## **productOrdering API Salesforce Mapping**

/orderManagement/productOrder/{ID}

## **Supporetd Methods**

## **GET, PATCH, PUT**

## **Description**

The customerAccount service is primarily mapped to the Salesforce Order objects. The service can either be used to retrieved a collection or a specific record (using {ID} at the end of the service). This service is partially supported (i.e. only fields and sub entities that conform to Salesforce model are mapped).

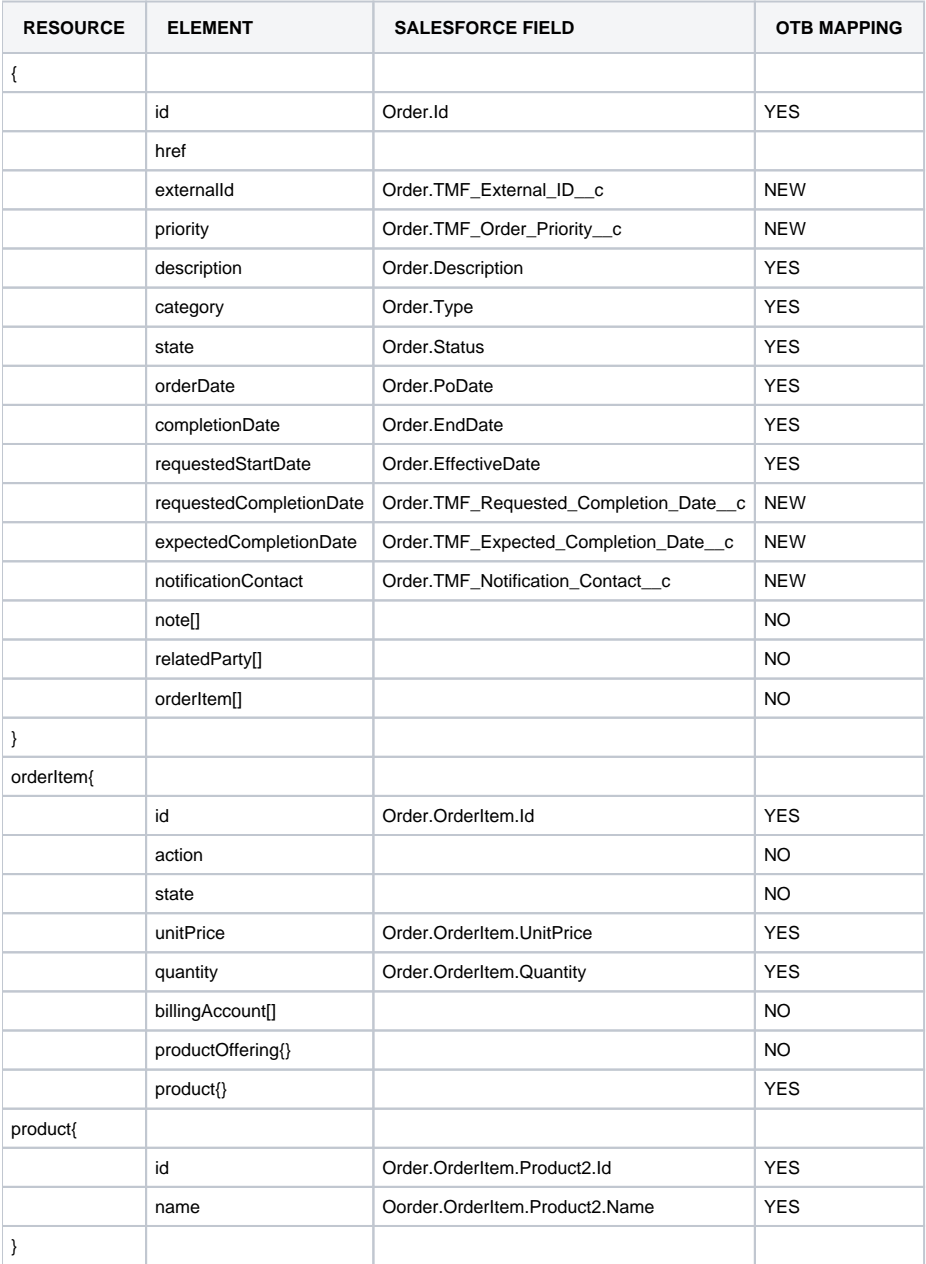